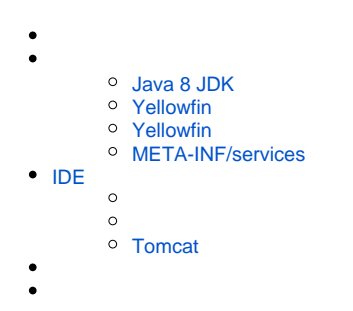

Java Yellowfin Hello WorldYellowfinIDE

- Java 8 JDK
- Yellowfin
- Yellowfin
- META-INF/services

# <span id="page-0-0"></span>**Java 8 JDK**

Java 8 JDK

<https://www.oracle.com/jp/java/technologies/javase/javase-jdk8-downloads.html>

# <span id="page-0-1"></span>**Yellowfin**

Yellowfin YellowfinWAR <Yellowfin >/appserver/webapps/ROOT/1

Yellowfin

## <span id="page-0-2"></span>**Yellowfin**

<Yellowfin >/appserver/webapps/ROOT/classes

Eclipse

# <span id="page-0-3"></span>**META-INF/services**

META-INF/services YellowfinYellowfin

- 1. services
- 2. com.hof.mi.interfaces.AnalyticalFunction
- 3. META-INF/services

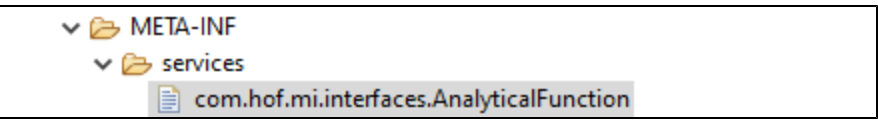

4.

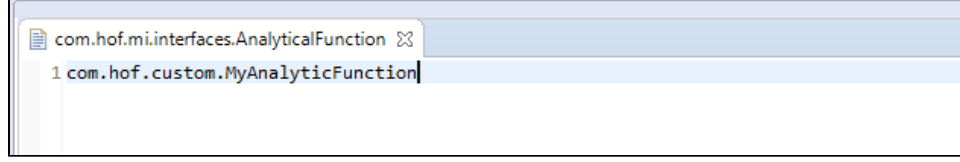

IDE

# <span id="page-1-0"></span>IDE

TomcatYellowfinIDEIDE

- 1. EEEclipse
- 2. **Eclips[eTomcat](https://marketplace.eclipse.org/content/eclipse-tomcat-plugin)**
- 3. 4. WARYellowfin Yellowfin

Java

- 1. **EclipseJava** 
	- a. YellowfinJRE
	- b. **<>/ROOT/WEB-INF/classes**

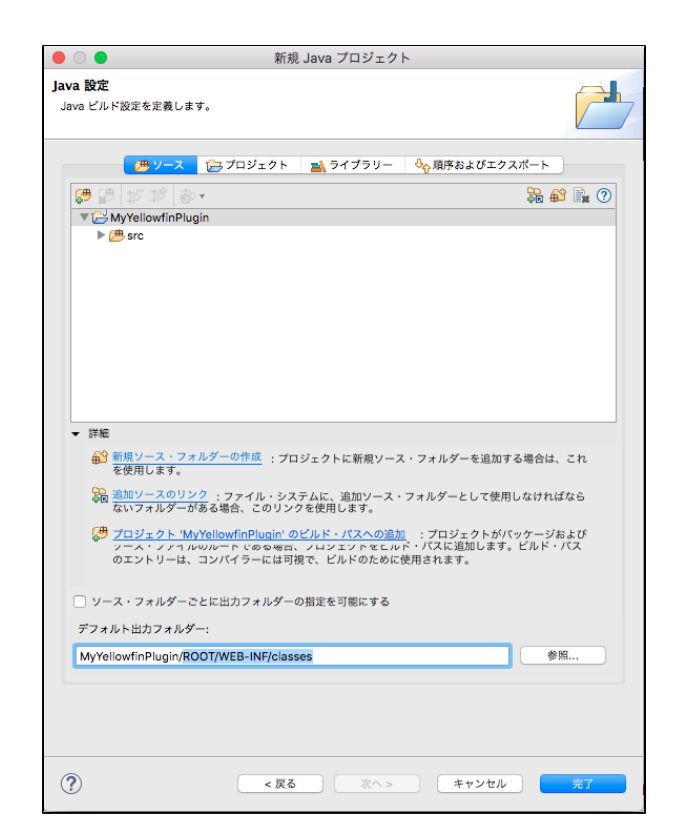

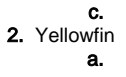

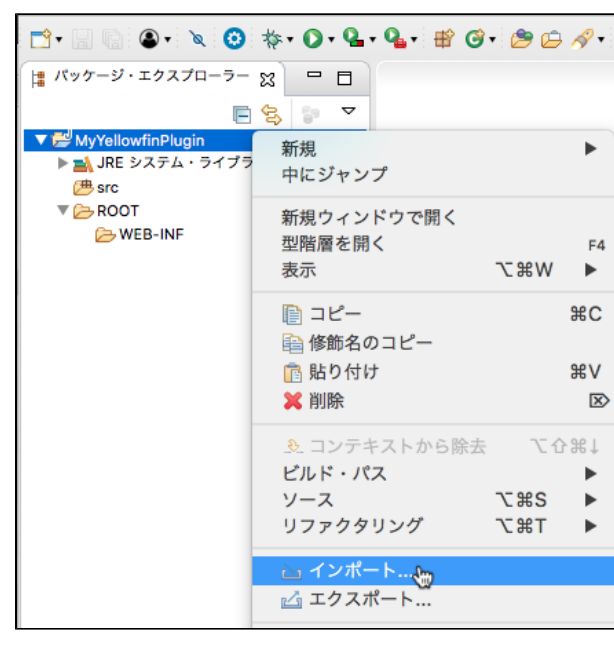

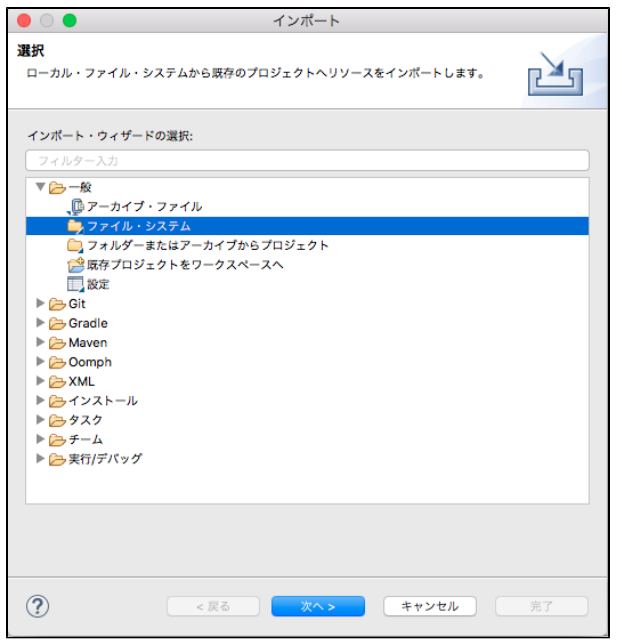

c. Yellowfin**appserver/webapps/ROOTROOTOpen**

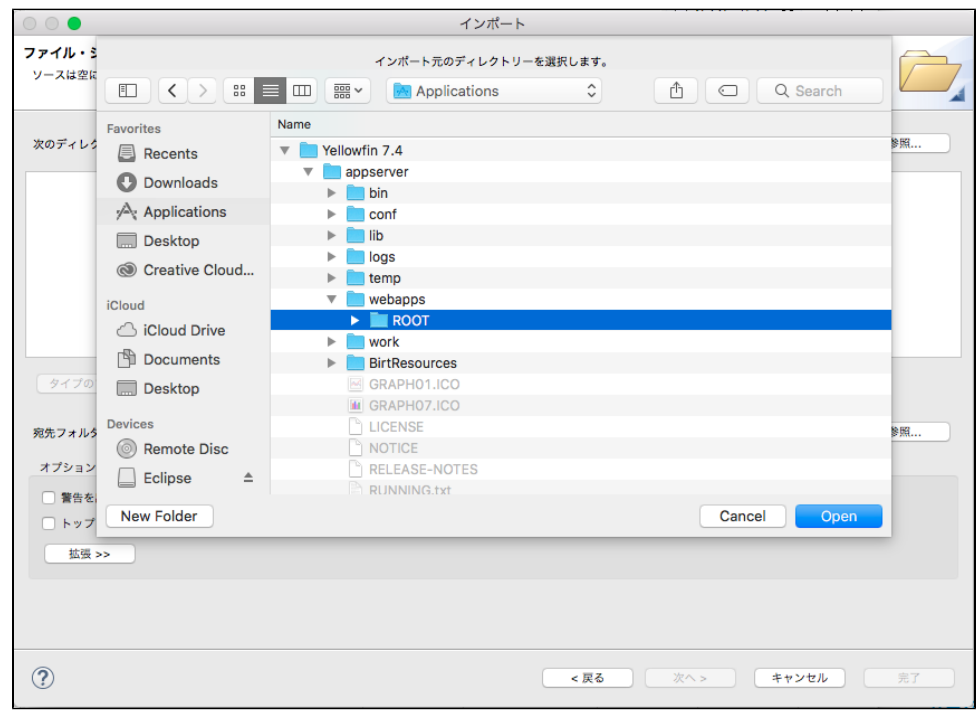

d. ROOT**Create links in workspace**

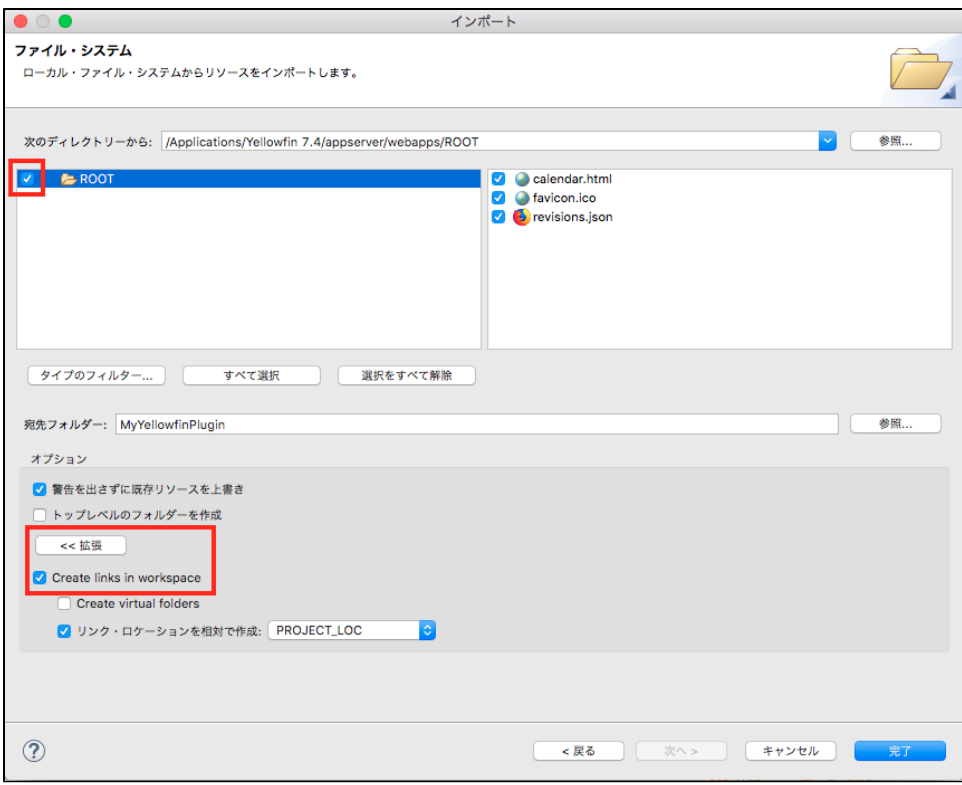

e. Yellowfin

 $\ddot{\phantom{a}}$ 

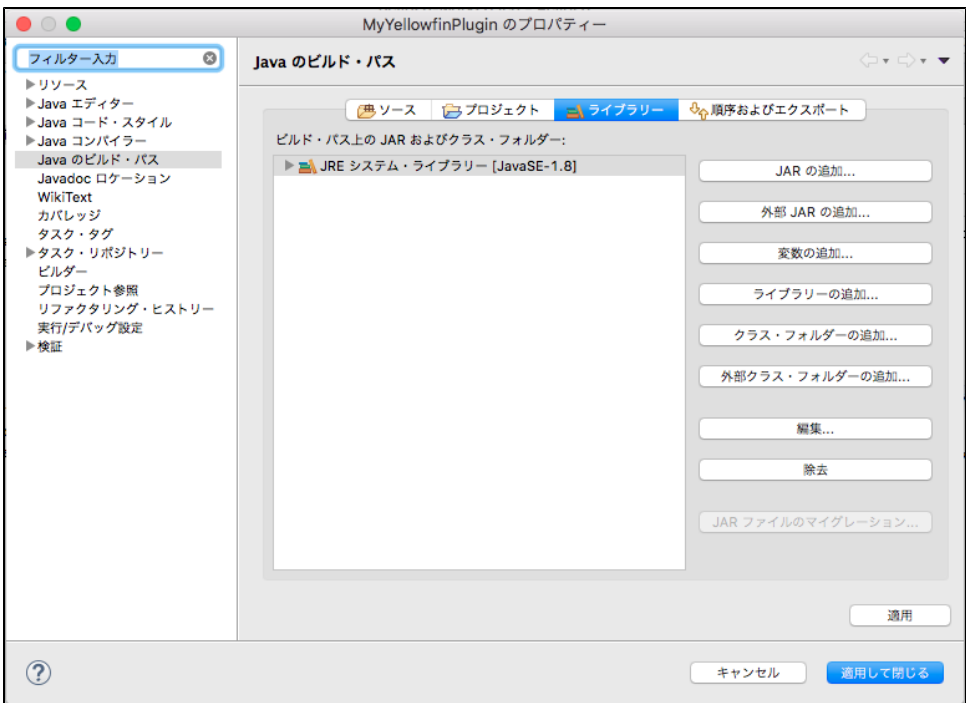

### 2. JARi4i4-core.jari4-mi.jar

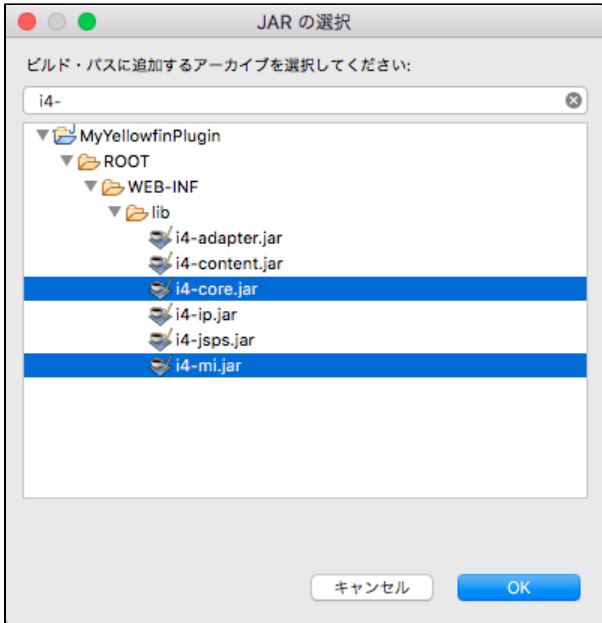

3. OK<br>4. srcMETA-INFservices

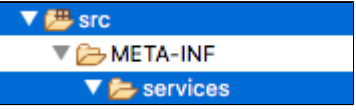

### 5. services

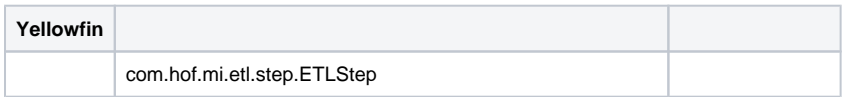

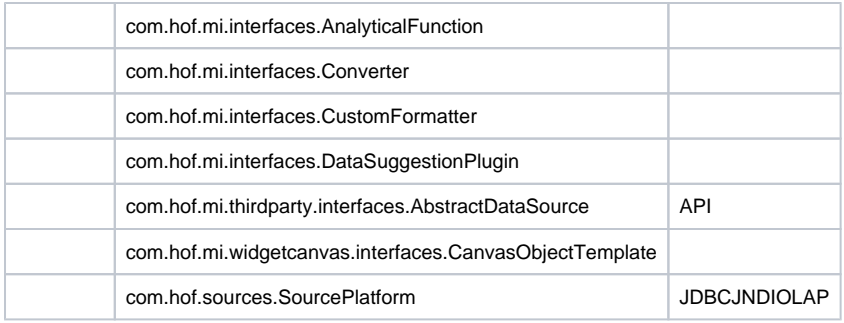

a. **com.hof.mi.etl.step.ETLStep**

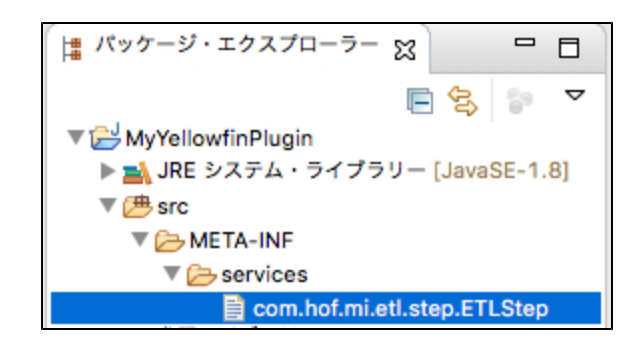

#### 6. classclass

**META-INF/services/com.hof.etl.step.ETLStep**class

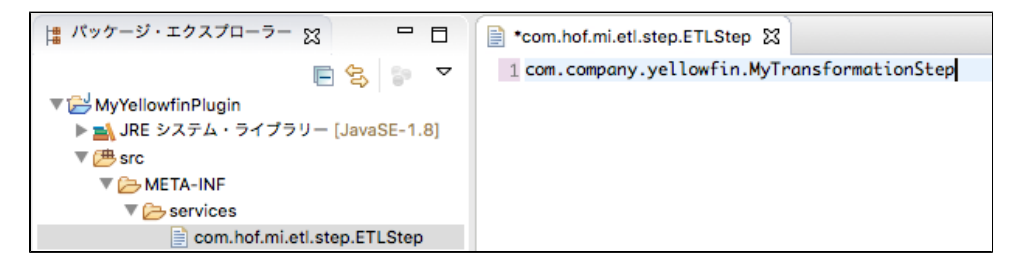

# <span id="page-6-0"></span>**Tomcat**

Tomcat

1. **Tomcat**

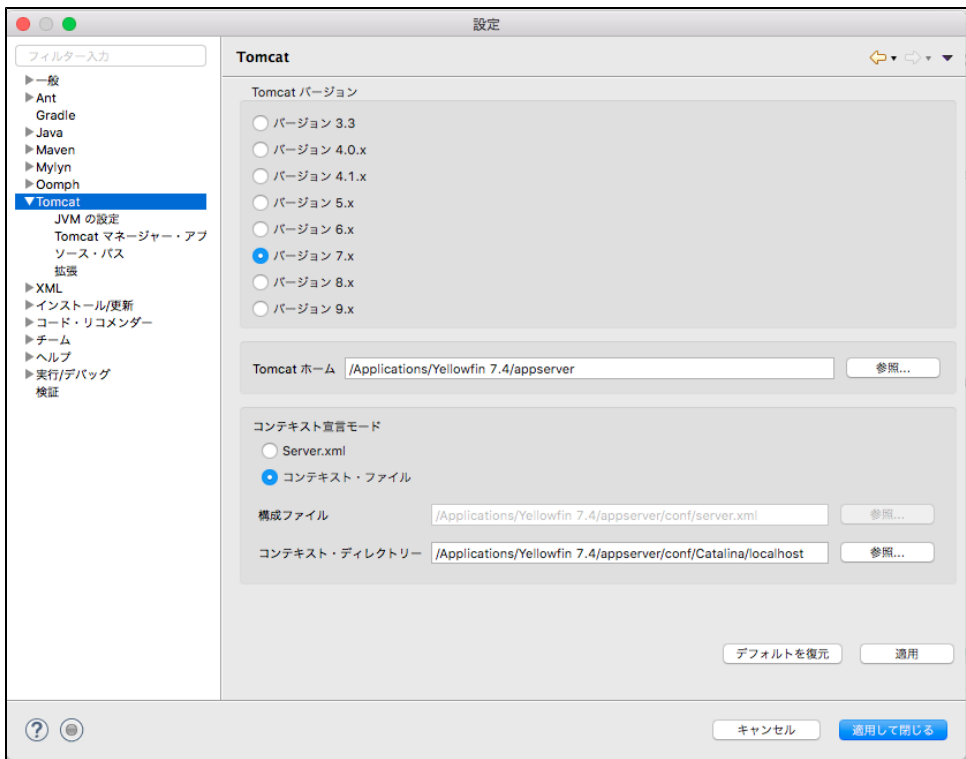

- 2. **Tomcat <Yellowfin>/appserver <Yellowfin>/appserver/conf/Catalina/localhost**
- 3. Tomcat**Tomcat classpath**

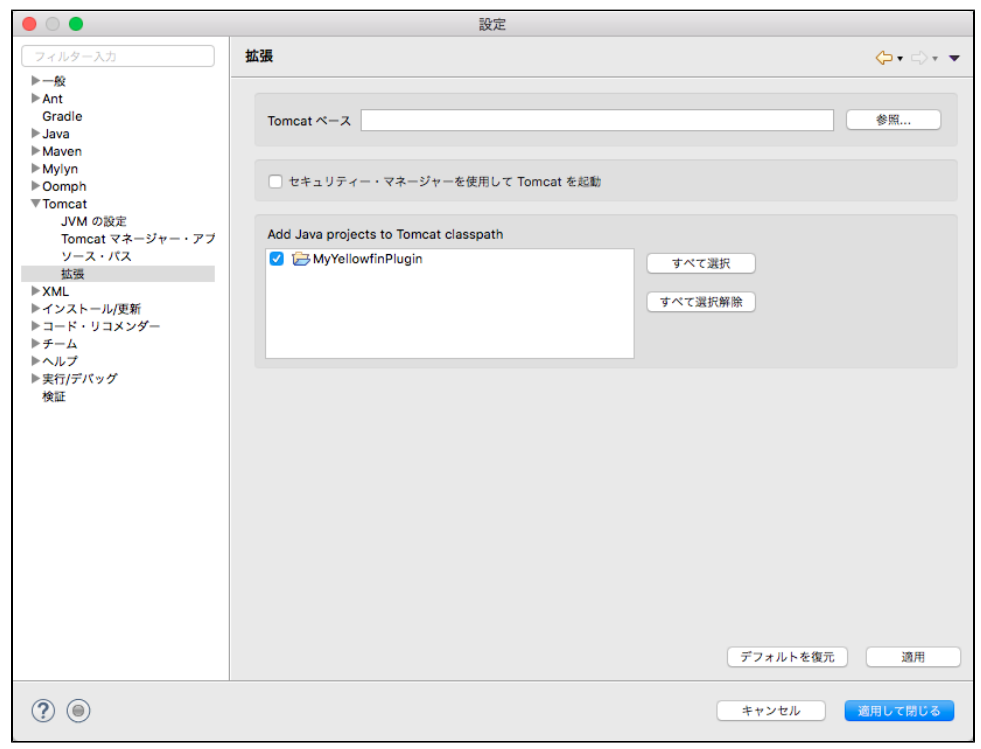

- 4. **JVM**JVMTomcat
- 5.

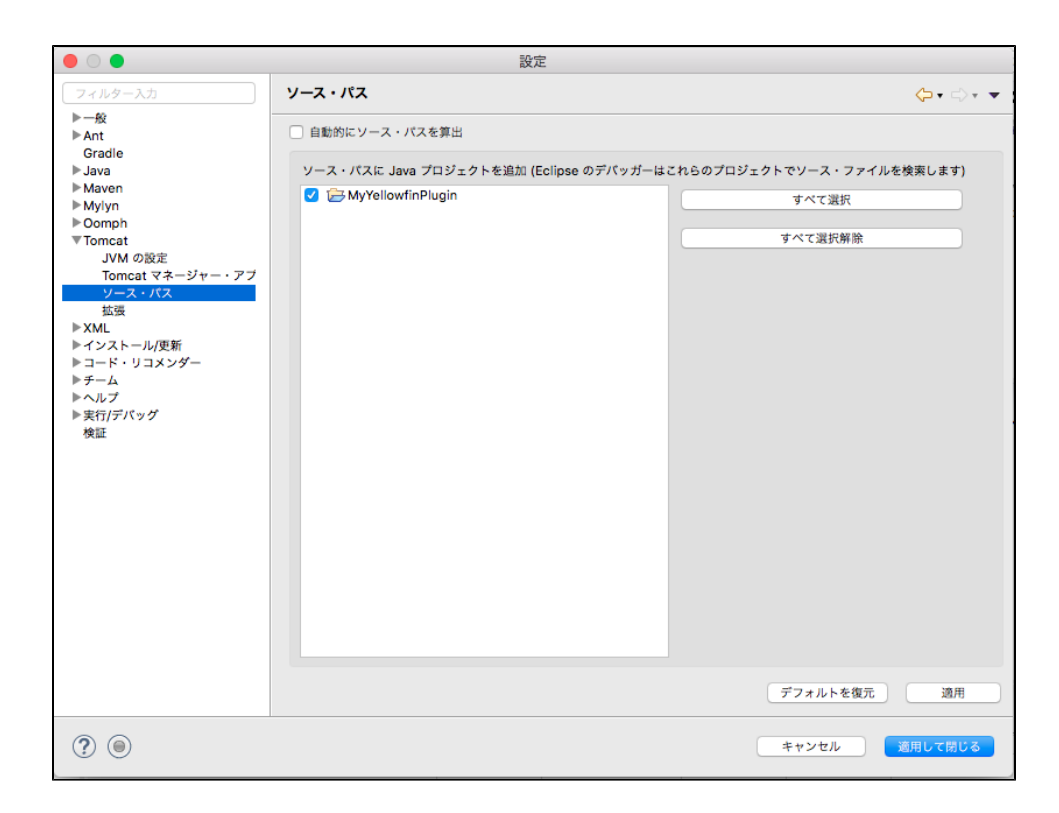

6. 7. EclipseTomcat

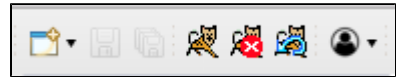

#### 8. Yellowfin

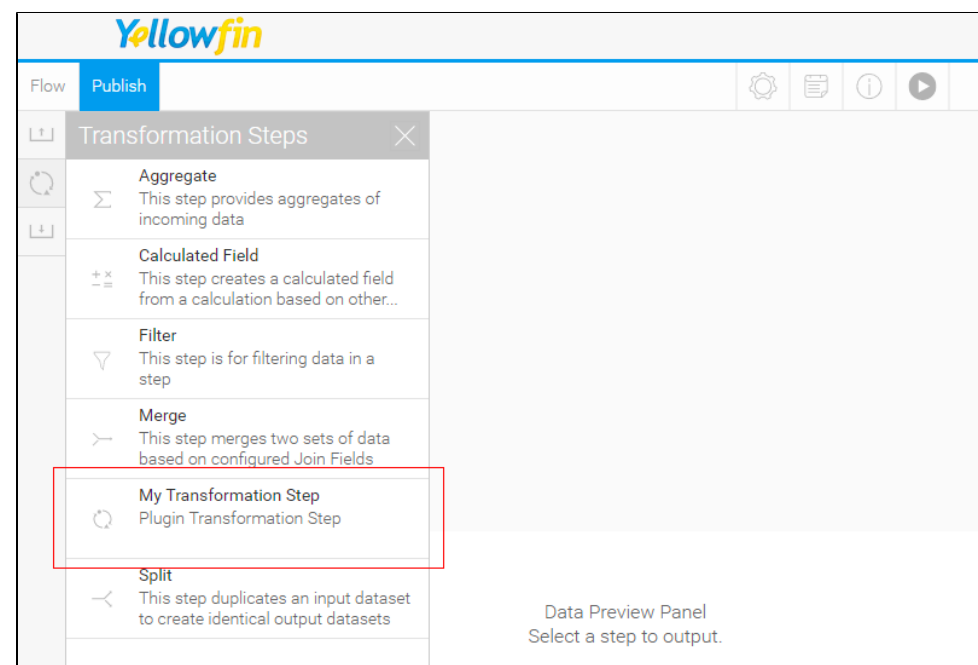

0

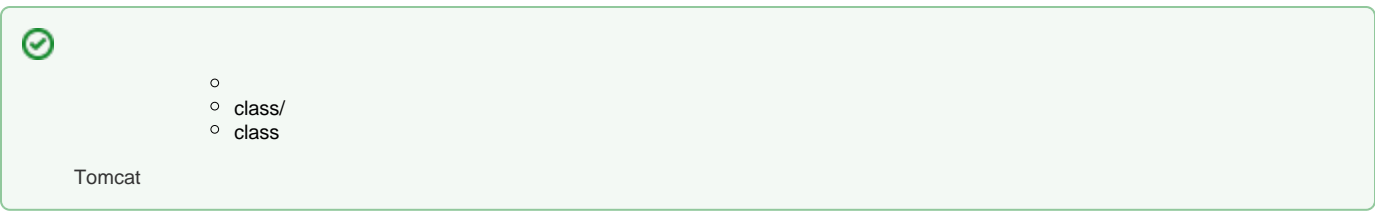

### Yellowfin

1. **JavaJAR**

2.

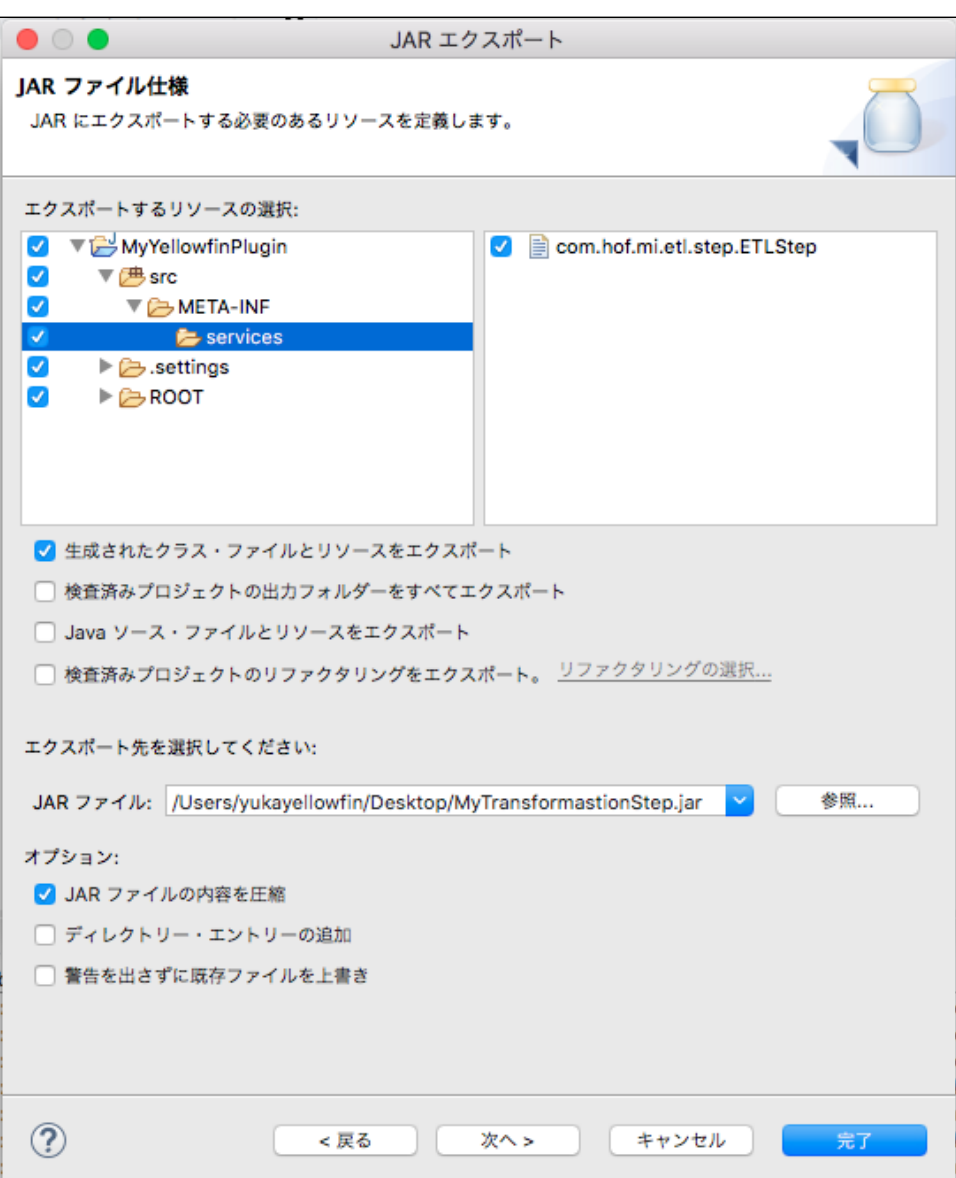

3. JARJAR**yfp**

#### EclipseTomcatTomcat

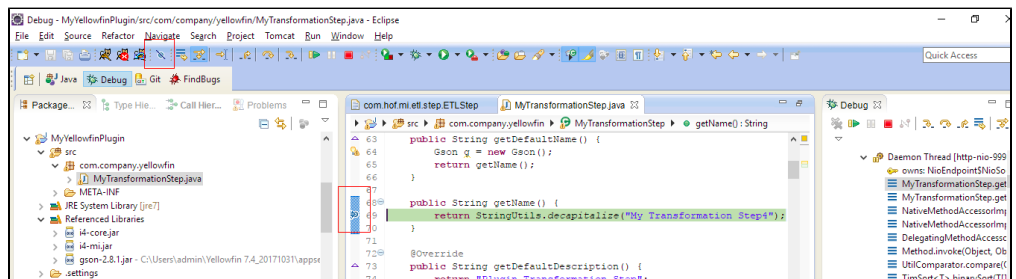